# 多数のユーザによるクロストラヒックを考慮した<br>回線エミュレーションにおける適応クロック法の検証

2007MI039 服部貴文 奥村 康行 指導教員

## 1 はじめに

回線エミュレーションは、ユーザ側の電気通信端末に 対し擬似的に電気通信事業者の網に接続されているよう に見せかける機能である。また、端末へのクロックの配 信と同期が課題であり, 解決する手段として適応クロッ ク法がある. 本研究では受信側のクロック回路に到着す るパケットの時間間隔が複数の TCP, UDP のクロスト ラヒックにより. パケットの到着時間間隔が変動すると 期待する。 そして、 適応クロック法を用い最適なクロッ ク回路の設計を行う.

### 2 適応クロック法

適応クロック法は非同期ネットワークを介し受信端末 に同期させる技術である. 本研究では、適応クロック法 として PID 制御とバッファ残量擬似平均方式を挙げる. 2.1 PID 制御 [4]

$$
f(t) - f(0) = C_p(b(t) - b_0)
$$
  
+ 
$$
C_i \int (b(t') - b_0) dt' + C_d \left(\frac{db(t)}{dt}\right)(1)
$$

 $C_p$ :比例係数  $C_d$ :微分係数  $C_i$ :積分係数

 $f(t)$ : $t$ の時間の周波数  $f(0)$ :初期の周波数  $b(t)$ : $t$ の時間のバッファ占有度

式(1)は PID 制御の基本公式である. P 制御は現在の 偏差に比例した修正量を出す比例制御, I 制御は過去の 偏差の累積値に比例した修正量を出す積分制御, D 制御 は偏差が増加か減少か. その傾向の大きさに比例した修 正量を出す微分制御である。 この3つを加算したもので あり、バッファ残量に応じ目的の周波数に近似するよう 制御する.

#### 2.2 バッファ残量擬似平均方式 [5]

バッファ残量擬似平均方式の基本公式を式(2). (3)で 示す. 式(2) で過去 N 回分のバッファ残量の擬似的な平 均値を求め、式(3)でその平均値に重み係数をかけた値 を制御値としている.

$$
H_{S_n} = ((N-1) \times H_{S_n-1} + H_n)/N \tag{2}
$$

$$
U_n = A \times H_{S_n} \tag{3}
$$

 $U_n$ : 制御値  $H_n$ : 観測値  $H_{S_n}$ : 平均値

$$
A: 慒度 \quad N: \ \, \text{11} \quad \, \text{12} \quad \, \text{13} \quad \, \text{24} \quad \, \text{25} \quad \, \text{26} \quad \, \text{27} \quad \, \text{28} \quad \, \text{28} \quad \, \text{29} \quad \, \text{20} \quad \, \text{21} \quad \, \text{22} \quad \, \text{26} \quad \, \text{27} \quad \, \text{28} \quad \, \text{29} \quad \, \text{20} \quad \, \text{21} \quad \, \text{22} \quad \, \text{26} \quad \, \text{27} \quad \, \text{28} \quad \, \text{29} \quad \, \text{20} \quad \, \text{21} \quad \, \text{22} \quad \, \text{23} \quad \, \text{24} \quad \, \text{25} \quad \, \text{26} \quad \, \text{27} \quad \, \text{28} \quad \, \text{28} \quad \, \text{29} \quad \, \text{20} \quad \, \text{21} \quad \, \text{22} \quad \, \text{23} \quad \, \text{26} \quad \, \text{27} \quad \, \text{28} \quad \, \text{29} \quad \, \text{20} \quad \, \text{21} \quad \, \text{22} \quad \, \text{23} \quad \, \text{24} \quad \, \text{25} \quad \, \text{26} \quad \, \text{27} \quad \, \text{28} \quad \, \text{28} \quad \, \text{29} \quad \, \text{20} \quad \, \text{21} \quad \, \text{22} \quad \, \text{23} \quad \, \text{24} \quad \, \text{25} \quad \, \text{26} \quad \, \text{27} \quad \, \text{28} \quad \, \text{28} \quad \, \text{29} \quad \, \text{20} \quad \, \text{27} \quad \, \text{28} \quad \, \text{29} \quad \, \text{20} \quad \, \text{27} \quad \, \text{28} \quad \, \text{29} \quad \, \text{20} \quad \, \text{
$$

2.3 ネットワークシミュレーション

ネットワークシミュレーションを行う際のネットワー クトポロジーを図1に示す。

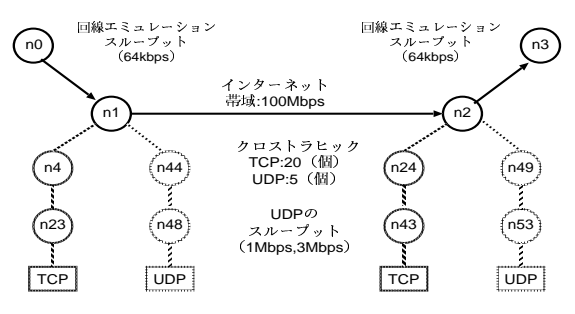

図1 ネットワークトポロジー (TCP:20個,UDP:5個)

図1において、シミュレーション時間を120秒とし、 その間 TCP のクロストラヒックを, 開始後 10 秒-60 秒 まで 10 秒毎に UDP のクロストラヒックを1つ生じさ せた. UDP のスループットを 1Mbps, 3Mbps と変化さ せた時をモデル a. b とし、以下モデル a の検証を行う.

#### 3 数値シミュレーション

数値シミュレーションにおける収束時間は、受信側の クロック回路に到着するパケットの時間間隔が一定でな いため. 目標周波数との誤差が± 200ppm(12.8Hz) 以内 で5秒間収まったとき収束とする. また. ジッタの定義 は収束の定義により収束時のジッタ値を測定する. 本研 究では式(4)でジッタを定義する.

$$
jitter = \frac{f_{max} - f_{min}}{f} \times 10^6 \tag{4}
$$

#### 3.1 PID 制御

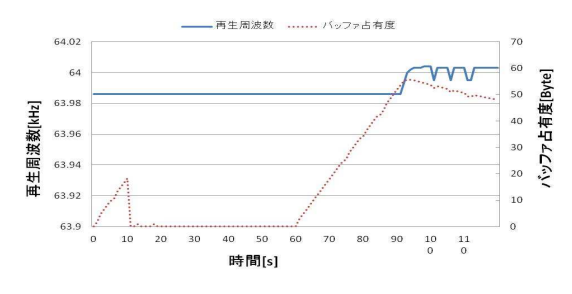

図 2 数値シミュレーション結果比例係数 8000, 積分係数 110

文献 [3] にならい, 初期周波数を 63,986.423518[Hz] と 設定することで目標周波数に微小の影響を与えた. 目 標周波数を f=64000[Hz], 目標バッファ占有度 30[Byte], 微分係数を 0, バッファ使用量のサンプリングサイクル を 1[ms] とし、数値シミュレーション結果を図2に示 した. 図 2 より、 バッファ占有度は 10 秒から 60 秒で 0[Byte], 90 秒以降は目標バッファ占有度に近似するよ う変化している. 再生周波数は 90 秒まで変化せず、それ 以降目標再生周波数に近似するよう変化している. これ は PID 制御はバッファ占有度の増減に応じ再生周波数 の制御を行い、目標の近似値よりバッファ占有度が大き い時、再生周波数をバッファ占有度の増減に応じ上下さ せる. 次に, PID 制御における収束時間が 120 秒以内に 収束する比例、積分係数のモデルを表1に示す. 表1に おいて数値シミュレーションの結果を図3に示す. 図3 を見てみると、モデル1が最適であると判断できる.

表1 PID 制御における数値シミュレーションモデル

| モデル  | $C_p$ :比例係数 | $C_i$ :精分係数 |
|------|-------------|-------------|
| モデル1 | 11000       | 50          |
| モデル2 | 10000       | 70          |
| モデル3 | 9000        | 90          |
| モデル4 | 8000        | 110         |
| モデル5 | 7000        | 130         |

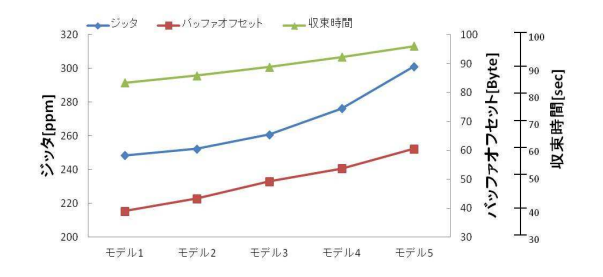

図3 PID 制御結果 (ジッタ, バッファオフセット, 収束時間)

#### バッファ残量擬似平均方式  $3.2$

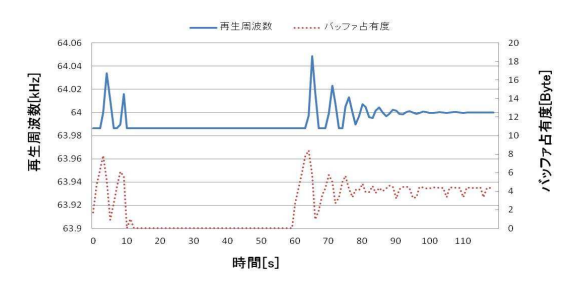

図 4 数値シミュレーション結果 (感度 A=64)

文献 [3] にならい, 初期周波数を 63,986.423518[Hz] と 設定することで目標周波数に微小の影響を与えた. 目標 周波数を 64000[Hz], 目標バッファ占有度を 4[byte], サ

ンプリングサイクルを 1[ms], 平均母数を 4096 と設定し, 数値シミュレーション結果を図4に示した。図4より、 PID 制御と同じような変化を示しているが、バッファ残 量擬似平均方式では、再生周波数の初期値に制御値 Un を加え、再生周波数とする制御を行っている. バッファ 占有度の目標値よりバッファ占有度が大きい時, 制御値 Unが正の値となり、小さい時は負の値となる。次にジッ タ, 収束時間を考慮し数値シミュレーションを行う. 図 5に感度 A を変化させた時の結果を示す.

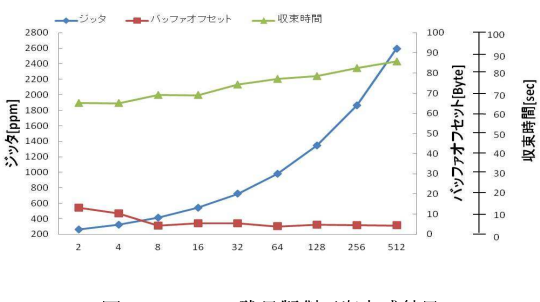

図5 バッファ残量擬似平均方式結果

図5より, 感度 A=2 でジッタ, 収束時間が最小, 感度 A=512 でバッファオフセットは最小となる. よって、感 度 A=2 が最も適している.

#### $\overline{4}$ まとめと今後の課題

本論文では、多数のユーザが接続した際の回線エミュ レーションにおける適応クロック法に PID 制御. バッ ファ残量擬似平均方式を用いた時の有効性を検証した. その結果ジッタの安定性を考慮すると PID 制御. バッ ファオフセットと収束時間を考慮するとバッファ残量擬 似平均方式が実用的であると分かった. 今後の課題とし て、回線エミュレーションに接続しているノードを増や し、スループットの値を変化させ検証を行う必要がある.

## 参考文献

- [1] 山田 佳美, 波多野 友香, "回線エミュレーションに おいてクロストラフィックを考慮した適応クロッ ク法の比較と検証、" 2009年度南山大学卒業論文, 2010.
- [2] 川越 崇史, 小川 佳介, 舘 滋之 "クロストラヒック の変動を考慮した回線エミュレーションにおける適 応クロック法の検証,"2010年度南山大学卒業論文, 2011.
- [3] 深田 陽一, 安田 武, 小松 秀司, 斎藤 幸一, 前 田 洋一, "Adaptive Clock Recovery Method UtilizingProportional-Integral-Derivative(PID) Control for CircuitEmulation," 電子情報通信学 会, 信学技報, CS2005-43(2005-11).
- [4] 村上 謙, 横谷 哲也, "TDM over Ethernet におけ るクロック精度検証,"電子情報通信学会,信学技報,  $CS2006-1(2006-4)$ .